# **E66**

### **IMS Version 8 Sysplex Terminal Maragement**

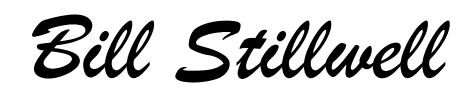

IMS Advanced Technical Support Dallas Systems Center

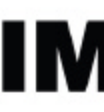

technical conferer

**Las Vegas, NV September 15 - September 18, 2003**

IBM Corporation 2003

*This presentation looks at Sysplex Terminal Management IMS's expoitation of the Resource Management infrastructure provided by Version 8 when using the Common Service Layer (CSL) with a Resource Manager and a Resource Structure.* 

### *Resource Management*

#### *Resources*

# *Resource Management Infrastructure*

*Sysplex Terminal Managment (STM)*

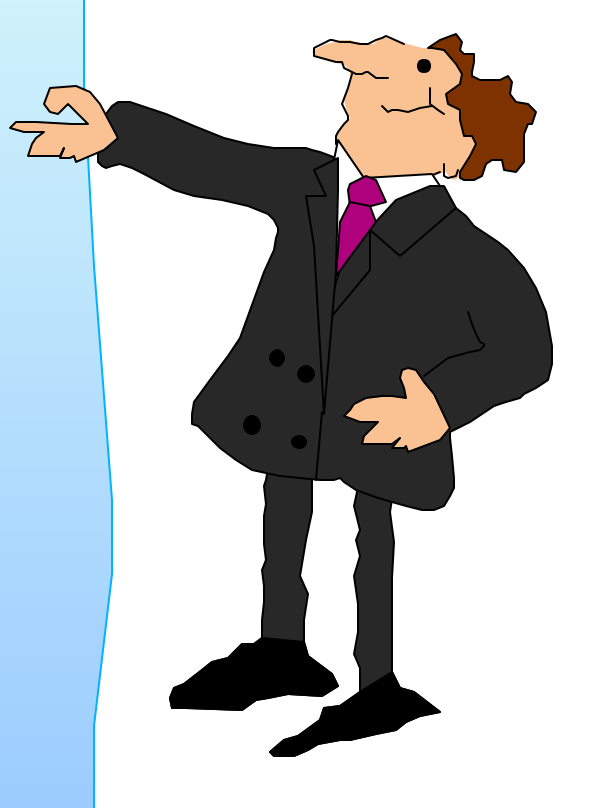

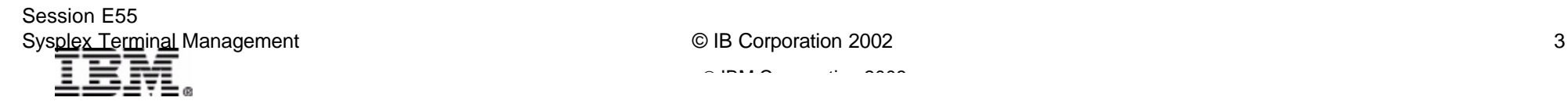

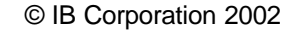

# *RM Infrastructure*

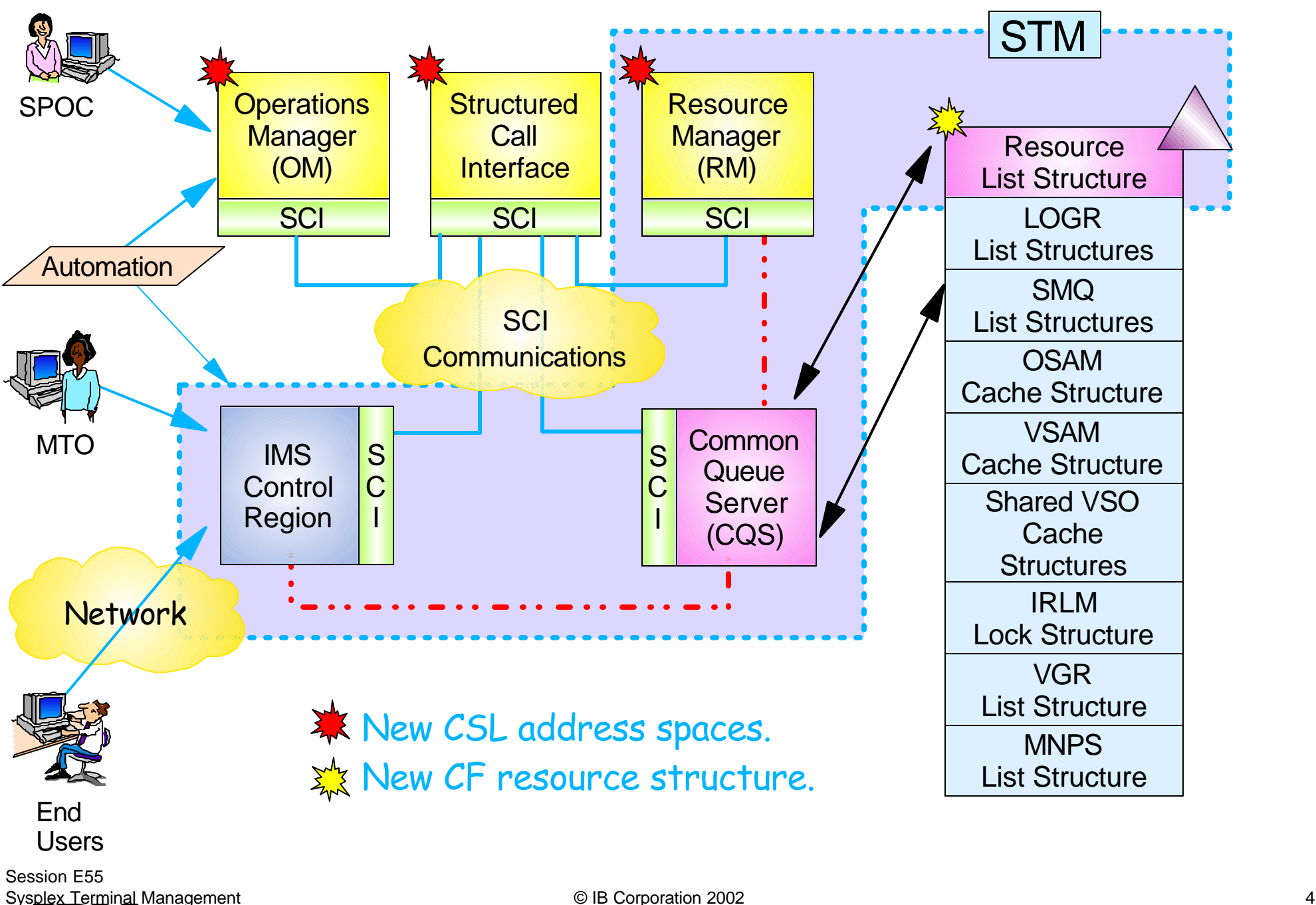

# *IMS, RM, CQS, and the Structure*

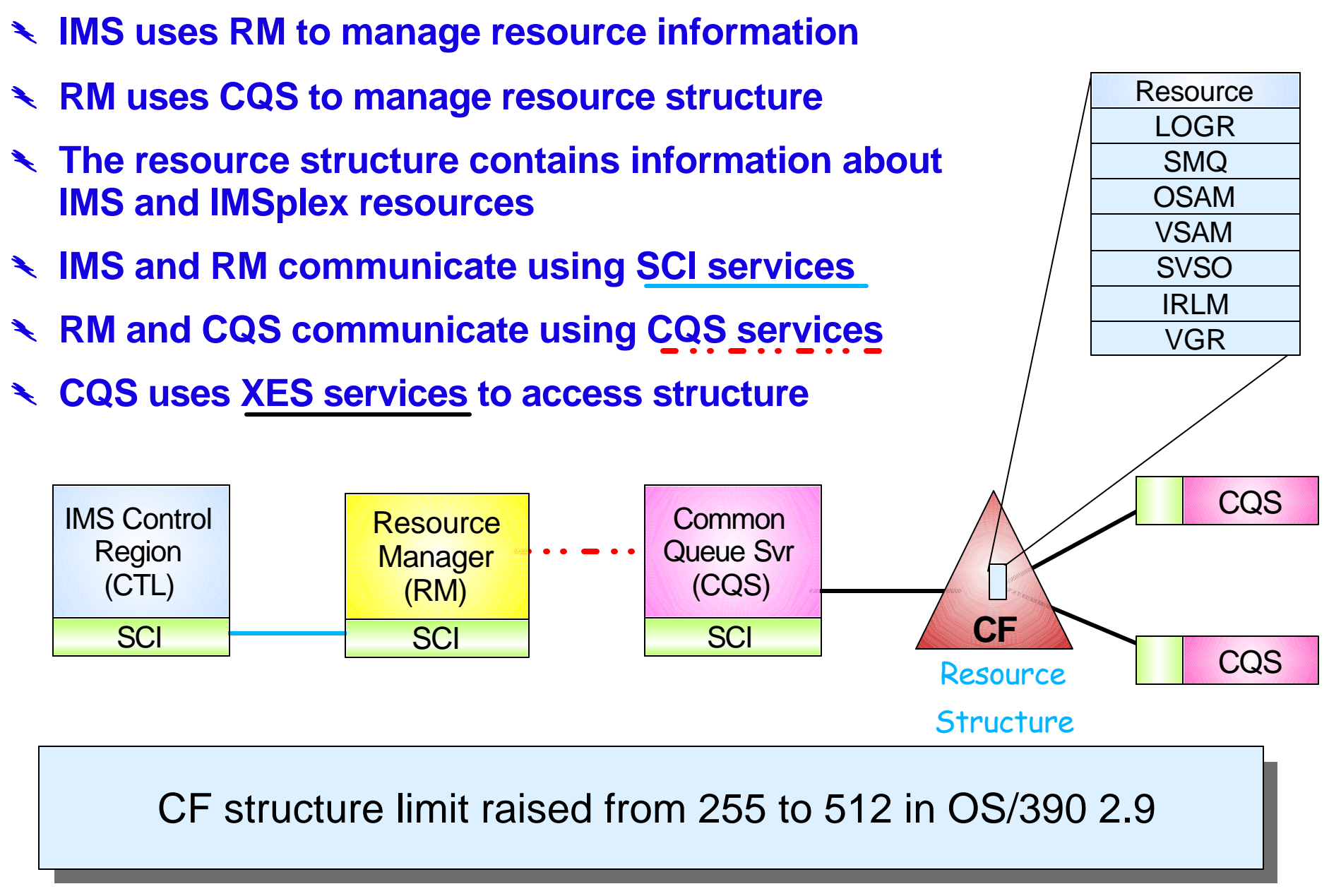

Session E55 Sysplex Terminal Management **Example 3 Sysplex Terminal Management** 6 Sysplex Terminal Management 5

 $\Sigma$ 

### *Resource Structure*

#### Resource structure contains *global resource*

#### *information* for uniquely named resources

- $\blacktriangleright$  Transactions
- ► Nodes, Iterms, msnames, APPC descriptors, users, userids
- ► Global processes
- IMSplex local and global information

#### Resource structure is optional

- $\blacktriangleright$  If no resource structure defined
	- Terminal/user resource status saved locally; cannot be shared
	- *Sysplex terminal management disabled*
- ► Resource structure not required for global online change
	- Structure will be used if available

#### One resource structure may be defined per IMSplex

- Add to CFRM policy; activate policy
- ► Tell CQS and RM the name of the structure Session E55

Sysplex Terminal Management Communication Communication Communication 2002 **6** Geographic Communication Communication 3002

## *RM Structure List Entry*

Resource structure list entries identify the resource and provide resource status information about the resource.

#### *List Headers*

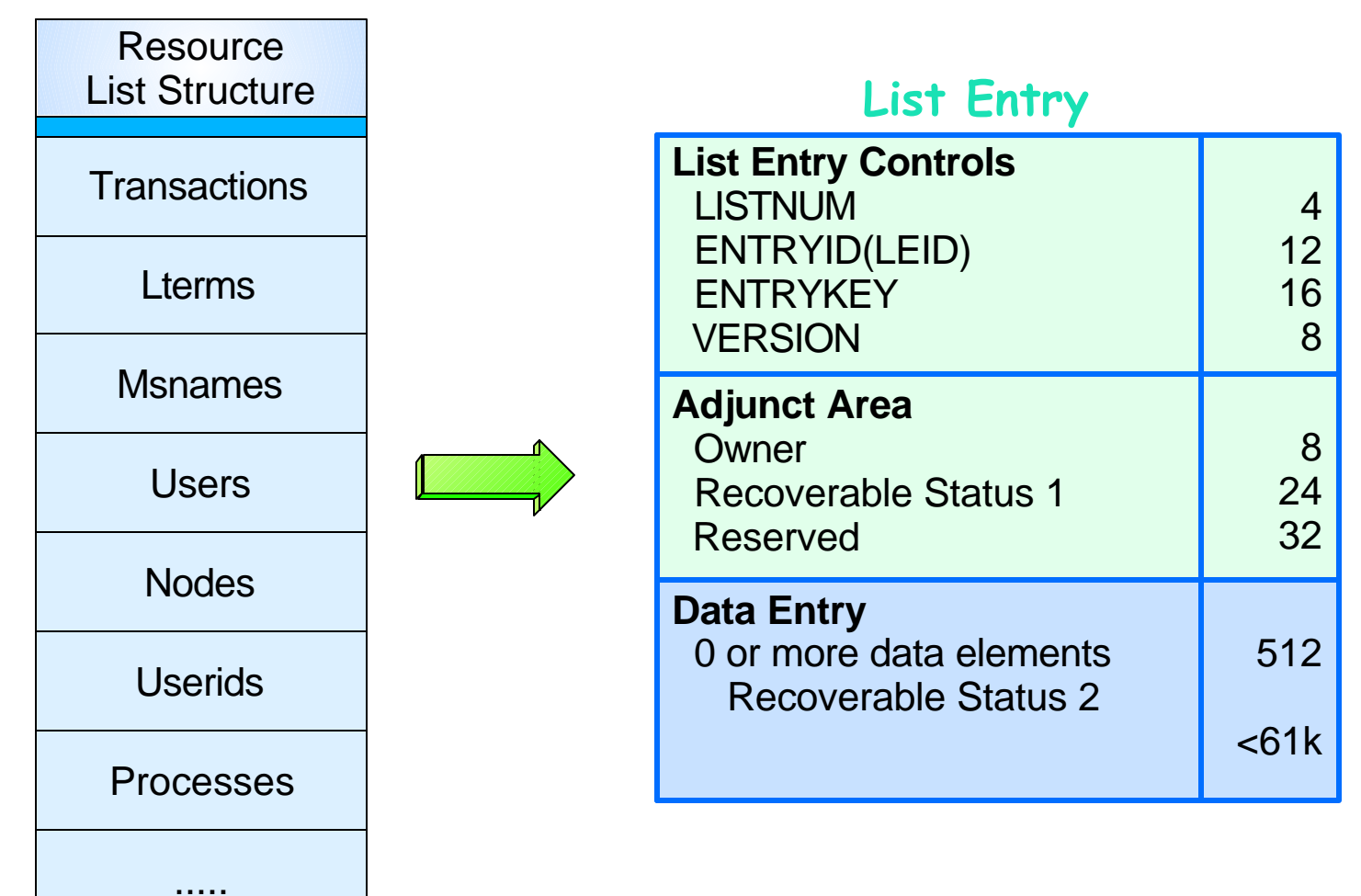

Session E55 Sysplex Terminal Management **Example 2002 COM** Corporation 2002 *T* 2002 *T* 2008 *T* 2008 *T* 2008 *T* 2008 *T* 2008 *T* 2008 *T* 2008 *T* 2008 *T* 2008 *T* 2008 *T* 2008 *T* 2008 *T* 2008

# *Sysplex Terminal Management*

Enables improved systems management in an IMSplex by sharing resource status information

- ► Applies to **VTAM** terminal and user resources
	- BTAM and OTMA resources not supported

Sysplex terminal management requires the resource manager, a resource structure, and shared queues

- ► Resource names and status saved in resource structure
- ► Shared by all IMSs in IMSplex

#### Without a resource structure, user can opt for ...

- ► Local status recovery
	- Same as pre-V8
- $\triangleright$  No status recovery
	- New function in V8

 $\mathcal{L}$  IBM  $\mathcal{L}$  is a corporation  $\mathcal{L}$  is a conference conference conference conference conference conference conference conference conference conference conference conference conference conference conference con

# *Sysplex Terminal Management ...*

#### Sysplex terminal management objectives

- Enforce global *resource type consistency* 
	- Prevent naming inconsistencies between IMSs
- Enforce global *resource name uniqueness*
	- Prevent multiple logon / signon within the IMSplex
- Enable *terminal and user resource status recovery* across **IMSplex** 
	- Resume significant status on another IMS after failure
	- Reduce need for IMS-managed VGR affinity
- Enable *global callable services*
	- User exits can access terminal and user information across IMSplex

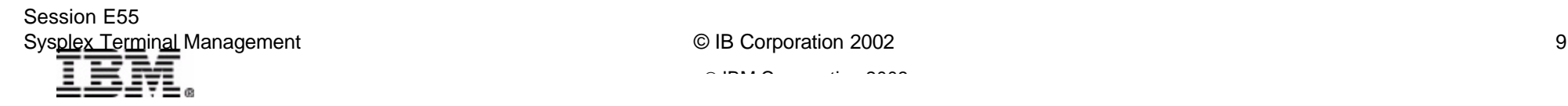

## *STM Terms and Concepts*

#### Resource

- ► VTAM terminal and user
	- Static/dynamic
- $\blacktriangleright$  Transaction
	- Static/dynamic/CPI-C

#### Resource type consistency

 $\blacktriangleright$  For message destinations

#### Resource name uniqueness

- ► Single active resource
- **Single signon enforcable**

#### Resource status

- $\triangleright$  Non-recoverable
- $\triangleright$  Recoverable
- $\triangleright$  Significant

Session E55 Sysplex Terminal Management and the contract of the Corporation 2002 Component Contract of the Corporation 2002

#### Significant status

- ► Command
- ► End-user

#### Status recovery mode

- **Exercise** 
	- Recover anywhere
- $\blacktriangleright$  Local
	- Recover on local only
- $\blacktriangleright$  None
	- Not recoverable

#### Ownership and Affinities

- ► Resource ownership
- $\triangleright$  RM affinity
- ▶ VGR affinity

### *STM Resources*

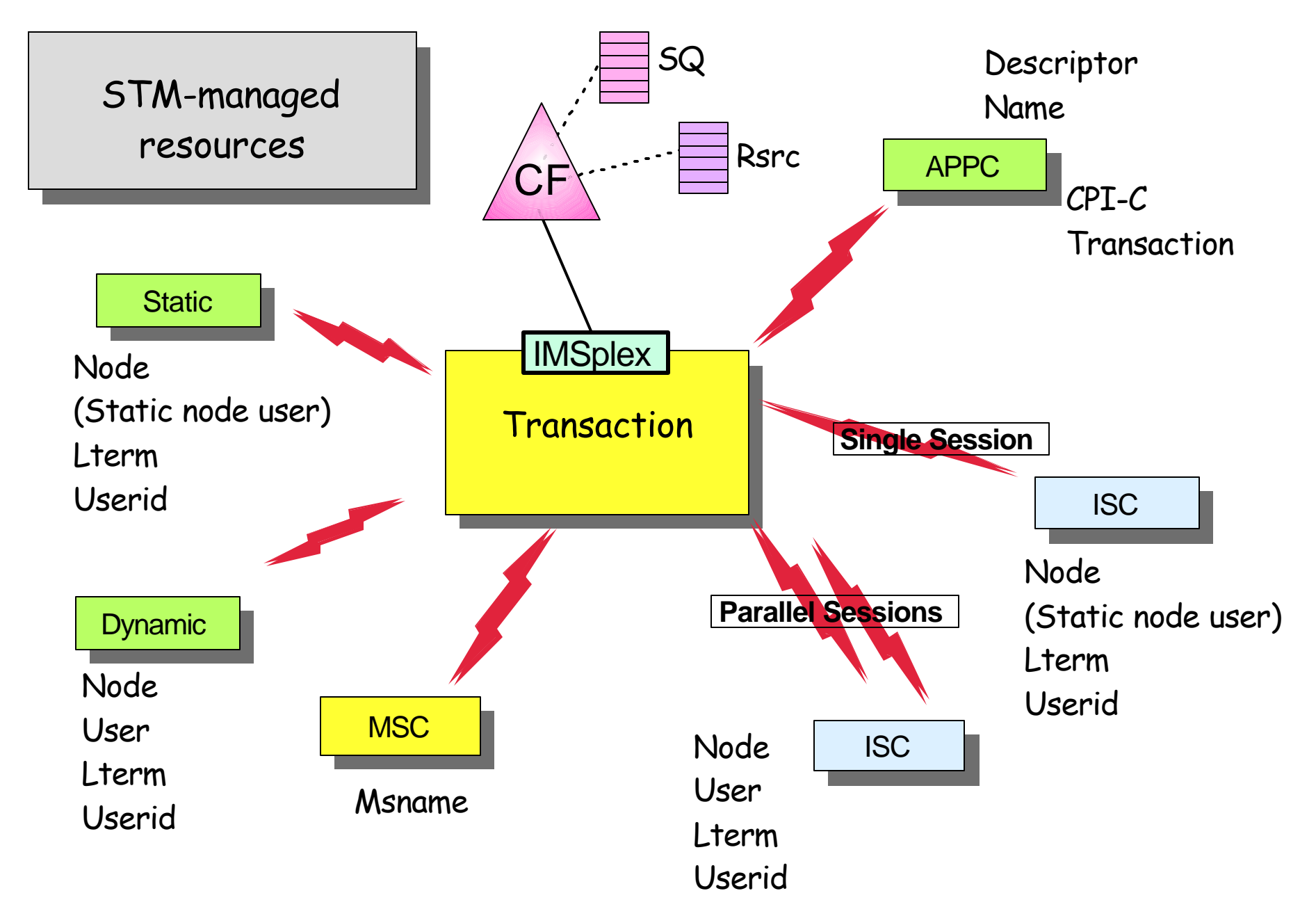

# *Resource Type Consistency*

#### Shared Queue

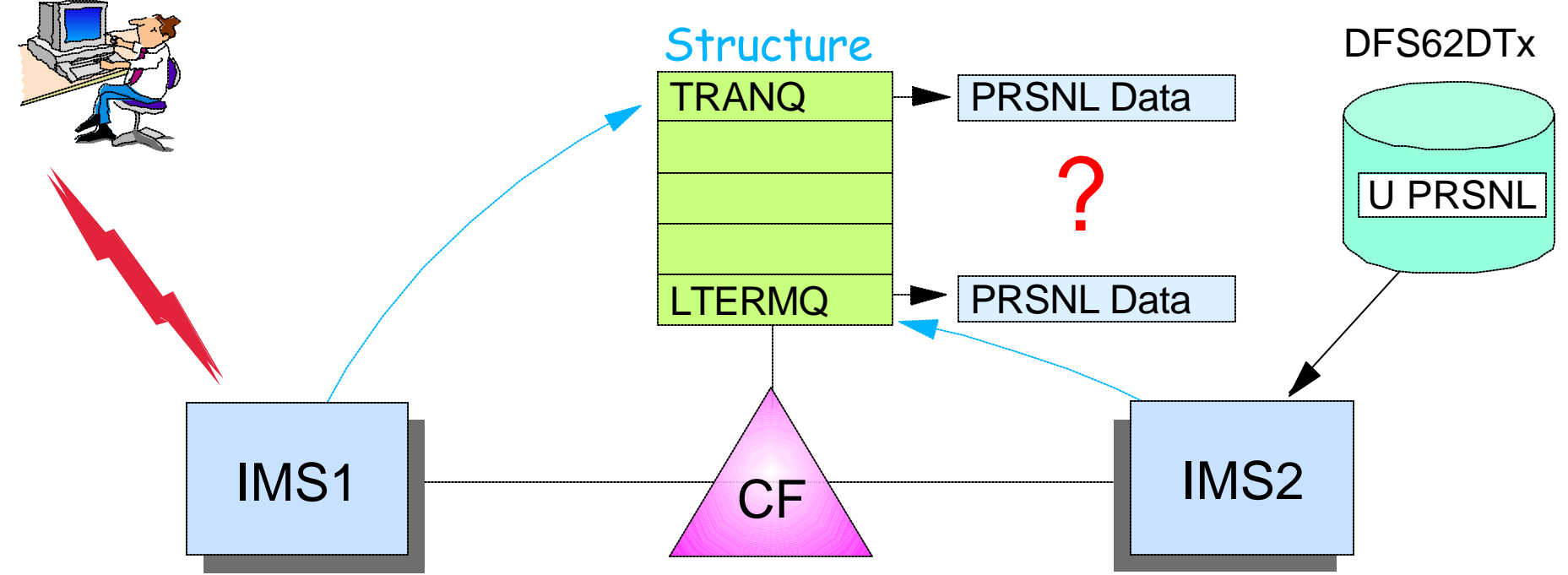

APPLCTN TRANSACT PRSNL

IMS1 will queue message with destination PRSNL to

#### Transaction Queue.

#### CHNG PRSNL

IMS2 will queue message with destination PRSNL to

#### Lterm Queue.

# *Resource Type Consistency ...*

STM prevents the same resource name from being used for different message destination resource types

► For example, don't allow IMS1 to define transaction PRSNL and IMS2 to define APPC descriptor PRSNL

#### Applies to message destinations

- *Transaction names static and CPI-C*
- *Lterm names static and dynamic*
- *Msnames*
- *APPC descriptor (lterm) names*

#### Does not apply to

- ► Nodes, users, userids
- These are not message queue "destinations"
	- For example, OK to have node name and lterm name the same

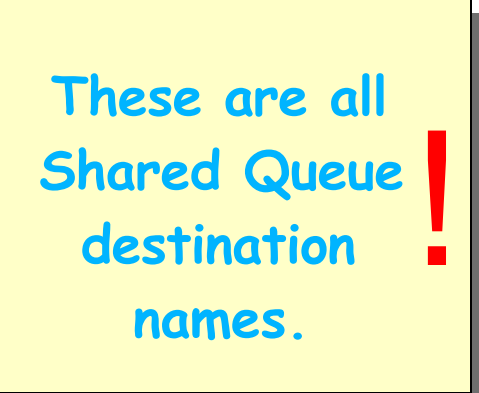

 $\mathcal{L}$  IBM  $\mathcal{L}$  is a corporation  $\mathcal{L}$  is a conference conference conference conference conference conference conference conference conference conference conference conference conference conference conference con

# *Resource Type Consistency ...*

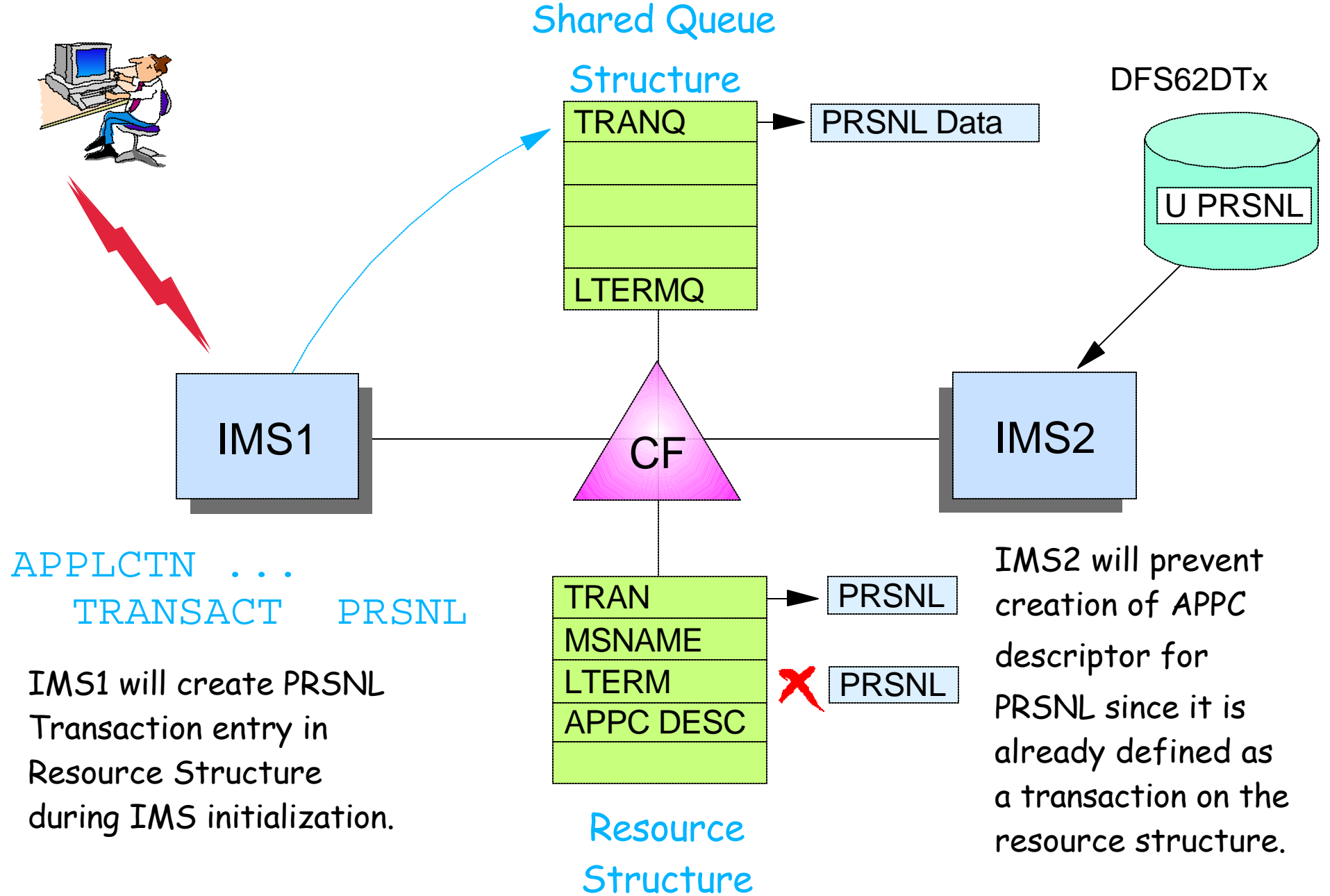

 $\mathcal{L}$  IBM  $\mathcal{L}$  is a corporation  $\mathcal{L}$  is a conference conference conference conference conference conference conference conference conference conference conference conference conference conference conference con

Session E55 Sysplex Terminal Management **Example 2002** C IB Corporation 2002 **14** and the state of the state of the state of the state of the state of the state of the state of the state of the state of the state of the state of the s

# *Resource Name Uniqueness*

#### STM prevents some resource types from being active in more than one IMS

- ► These resources are *owned* by one IMS while active
	- Ownership maintained in structure

#### Applies to

- *Single session VTAM Nodes, static and ETO Users, Lterms*
- *Userids*
	- Only if single signon requested (SGN  $\neg$ = M)

#### Does not apply to

- $\blacktriangleright$  Transactions
- ► Parallel session VTAM nodes
- $\blacktriangleright$  Msnames
- ► APPC descriptor names
- ► Userids if SGN=M

# *Resource Name Uniqueness ...*

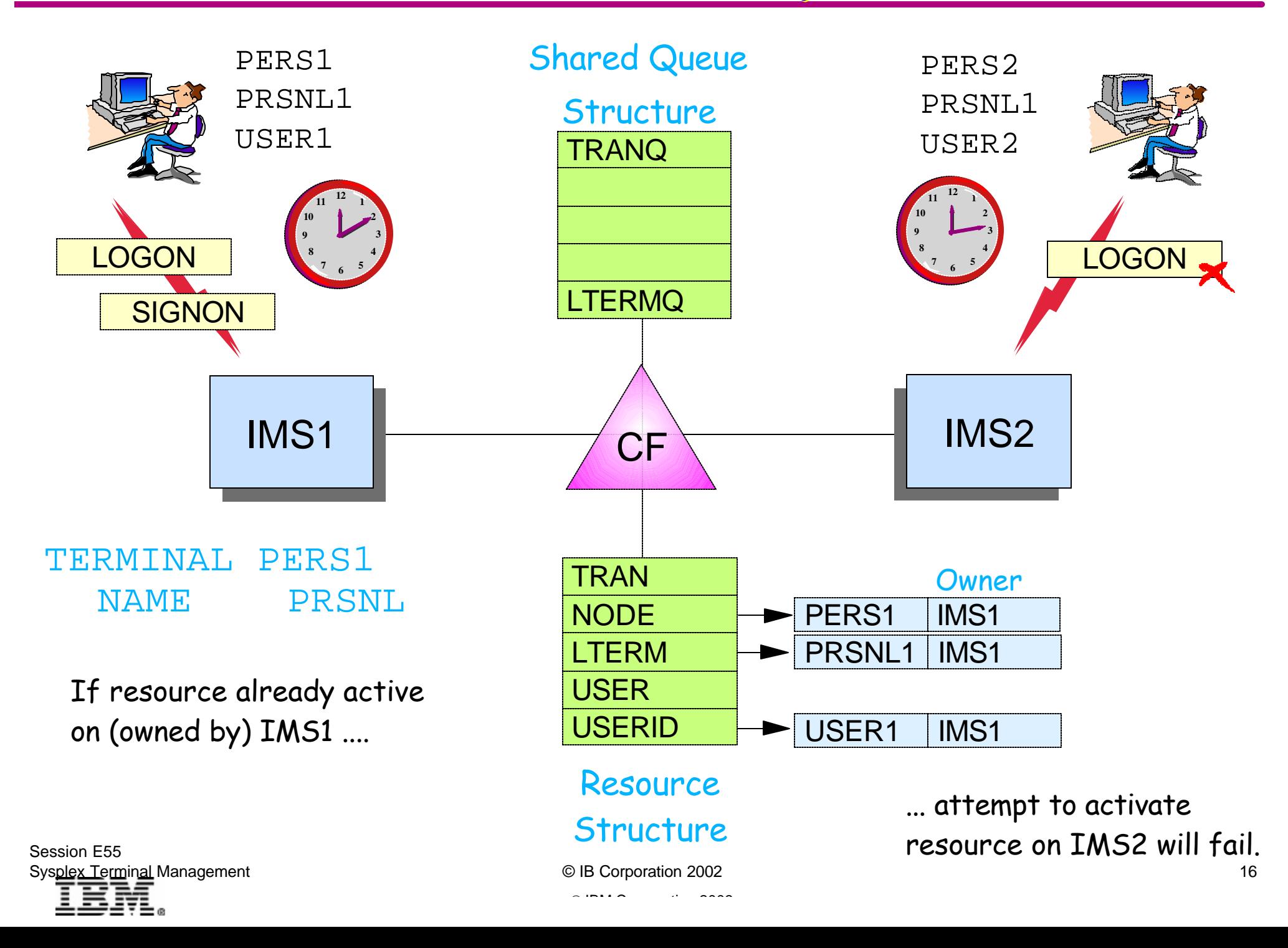

### *Resource Status*

#### Non-recoverable status

- Status *not recovered across logoff+logon, or IMS restart*
- ► Exists in local control blocks only while resource is active
	- Status deleted/refreshed when resource becomes inactive
- $\triangleright$  Examples
	- Test mode, preset destination mode
	- *Full function response mode*

#### Recoverable status

- Status may be *recovered across signoff, logoff, or restart*
- ► Status saved in resource structure and/or local control blocks
- ► Recovered if resource not deleted
	- Deleted if *no significant status*
- **Examples** 
	- Stopped, exclusive, MFS test, ...
	- Conversational, fast path, STSN

 $\mathcal{L}$  IBM  $\mathcal{L}$  is a corporation  $\mathcal{L}$  is a conference conference conference conference conference conference conference conference conference conference conference conference conference conference conference con

# *Significant Status*

#### Significant status

- Recoverable terminal or user status that *prevents deletion of resource* at signoff, logoff, or IMS restart
- *Command significant status*
	- Terminal or user status normally set via command
	- Always maintained globally if RM structure is used
- *End-user significant status*
	- Work-related terminal or user status
	- Maintained locally, globally, or not at all depending on Status  $\bullet$ Recovery Mode

#### Non-significant status

- ► Any other terminal or user status
- $\triangleright$  If recoverable
	- Maintained same place as end-user significant status
- ► May or may not be recovered
- Does not prevent deletion but may be recovered if other significant Session E55 Status prevents deletion

# *Significant Status ...*

#### Command significant status

- VTAM terminal or user *status normally set by command*
	- /TEST MFS (node, user)
	- /STOP (node, user, lterm)
	- /EXCLUSIVE (node, user)
	- /TRACE (node)
	- /CHANGE USER AUTOLOGON SAVE (user)
	- /ASSIGN LTERM|USER xxx TO yyy SAVE (lterm)
- Command significant status *always kept globally if ...*
	- RM structure used
- ► Command significant status also kept locally if ...
	- Resource is active on local system, or
	- Resource is inactive but end-user status is kept locally, or
	- Trace status exists locally for a node

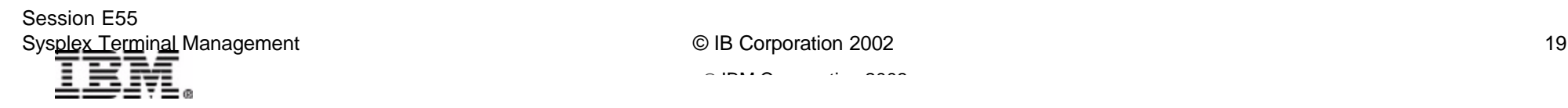

# *Significant Status ...*

#### End-user (e-u) significant status (nodes and users)

- ▶ Work-related status
	- Conversation (active and held)
	- Fast path response mode
	- STSN sequence numbers (last input and output )
- May be kept *globally or locally*
	- Depends on Status Recovery Mode (SRM)

### If a resource has *significant status* at session

#### termination or ETO user signoff

- Resource *will not be deleted*
	- Unless SRM=NONE or RCVYxxxx=NO (status recovery not wanted)
- $\blacktriangleright$  If resource not deleted
	- Recoverable status will be recovered at next logon, signon, or restart
	- Not all recoverable status is significant status

# *Status Recovery Mode*

#### Status recovery mode (SRM) applies to e-u status

- ► Defines scope of *end-user* status recovery for terminal/user resource
	- Command significant status always globally recoverable when using RM structure; locally recoverable if not
- GLOBAL
	- Recoverable status *kept in RM structure*
		- Available from any IMS in IMSplex
	- Status restored at next logon/signon to any IMS
		- Copied to local control blocks when resource becomes active
- **LOCAL** 
	- Recoverable status *kept in local control blocks and log records*
		- System default if not using RM, RM structure, and SQ
	- Status restored at next logon/signon only if logging on to same IMS
- **> NONE** 
	- Recoverable status *kept locally* while resource active
	- Deleted at signoff, logoff, or IMS restart

# *Status Recovery Mode ...*

#### System default can be overridden for each IMS

► Parameter in DFSDCxxx

#### **SRMDEF=GLOBAL|LOCAL|NONE**

- Global requires RM, RM structure, and shared queues
- Local (or none) requires neither

### System default can be overridden for

#### each terminal or user

- For *all static and all STSN terminals* 
	- SRM set at terminal *logon* based on SRM default
		- Can be overridden by DFSLGNX0 if no end-user status at logon
- ► For *dynamic non-STSN terminals* 
	- SRM set at user *signon* based on SRM default
		- Can be overridden by user descriptor or DFSSGNX0 if no end-user status at signon

# *End-user Status Recoverability*

#### When SRM is Global or Local

- **Recoverability** can be set for each type of end-user status
- ► Parameter in DFSDCxxx
	- Conversation
		- Applies to conversational status only messages are still recoverable

```
RCVYCONV=YES|NO
```
- STSN
	- Applies to STSN sequence numbers only messages are still recoverable

**RCVYSTSN=YES|NO**

- Fast Path
	- Applies to both Fast Path status and messages

#### **RCVYFP=YES|NO**

# *Ownership and RM Affinity*

#### Applies to nodes, users, and userids

- ► When resource becomes active in any IMS
	- Resource entry created on RM structure
		- Userid created only if  $SGN \neg = M$
	- Resource is *owned* by that IMS
		- Resource entry in structure contains imsid (owner)
		- ISC parallel session nodes and users do not set ownership
	- Prevents owned resource from logging/signing on to IMS2 while still owned by IMS1

#### RM Affinity

- ► Another term for ownership (nodes and users)
	- Means terminal/user *should* return to same IMS to resume status

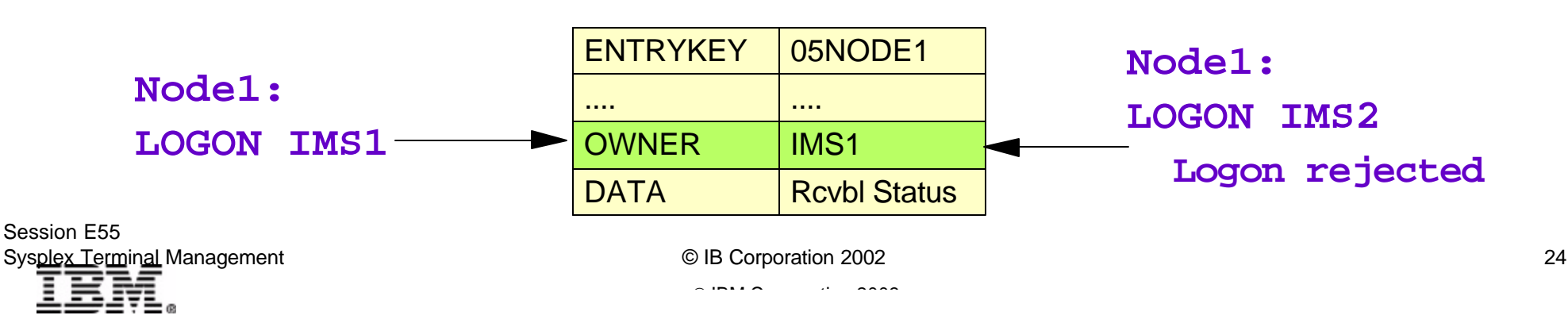

# *VTAM Generic Resources*

#### IMS V8 (z/OS V1R2 and later)

- VTAM supports *session-level affinity*
	- IMS sets the affinity level (IMS or VTAM) during session initiation for every session, including ISC
		- VTAM now supports ISC affinity management
	- GRAFFIN= keyword is ignored
		- Still honored for OS/390
- ► VTAM-managed is set for ...
	- Static terminals with SRM=GLOBAL|NONE
	- Static and dynamic STSN terminals (ISC, SLUP, FINANCE) with SRM=GLOBAL|NONE
	- Dynamic non-STSN terminals with any SRM, including LOCAL
- IMS-managed is set for ...
	- Static terminals with SRM=LOCAL
	- STSN terminals with SRM=LOCAL

VTAM Generic Resource support for APPC is provided by APPC - not IMS.

 $\mathcal{L}$  IBM  $\mathcal{L}$  is a corporation  $\mathcal{L}$  is a conference conference conference conference conference conference conference conference conference conference conference conference conference conference conference con

### *Examples of Status Recovery*

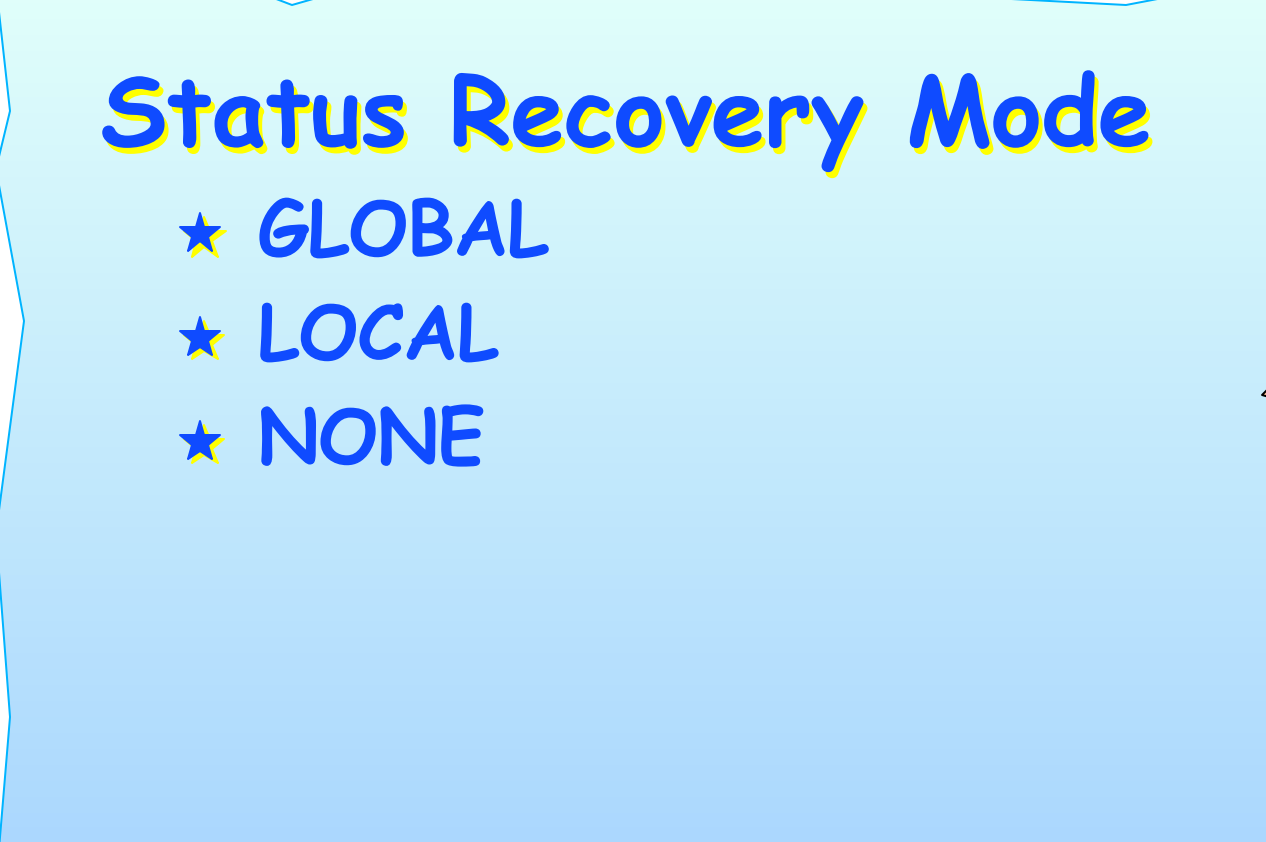

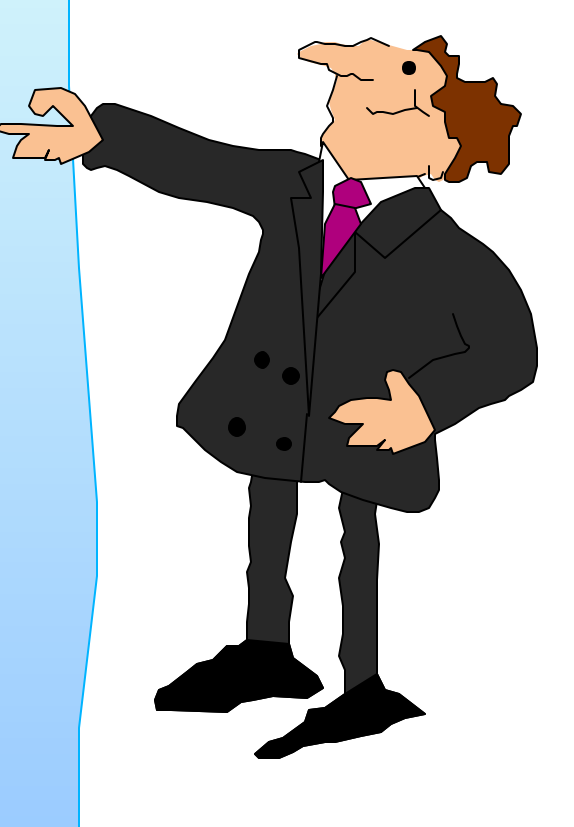

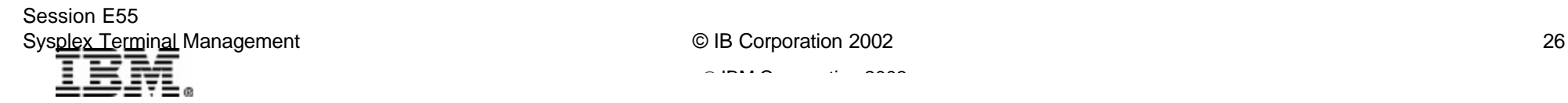

### *Status Recovery*

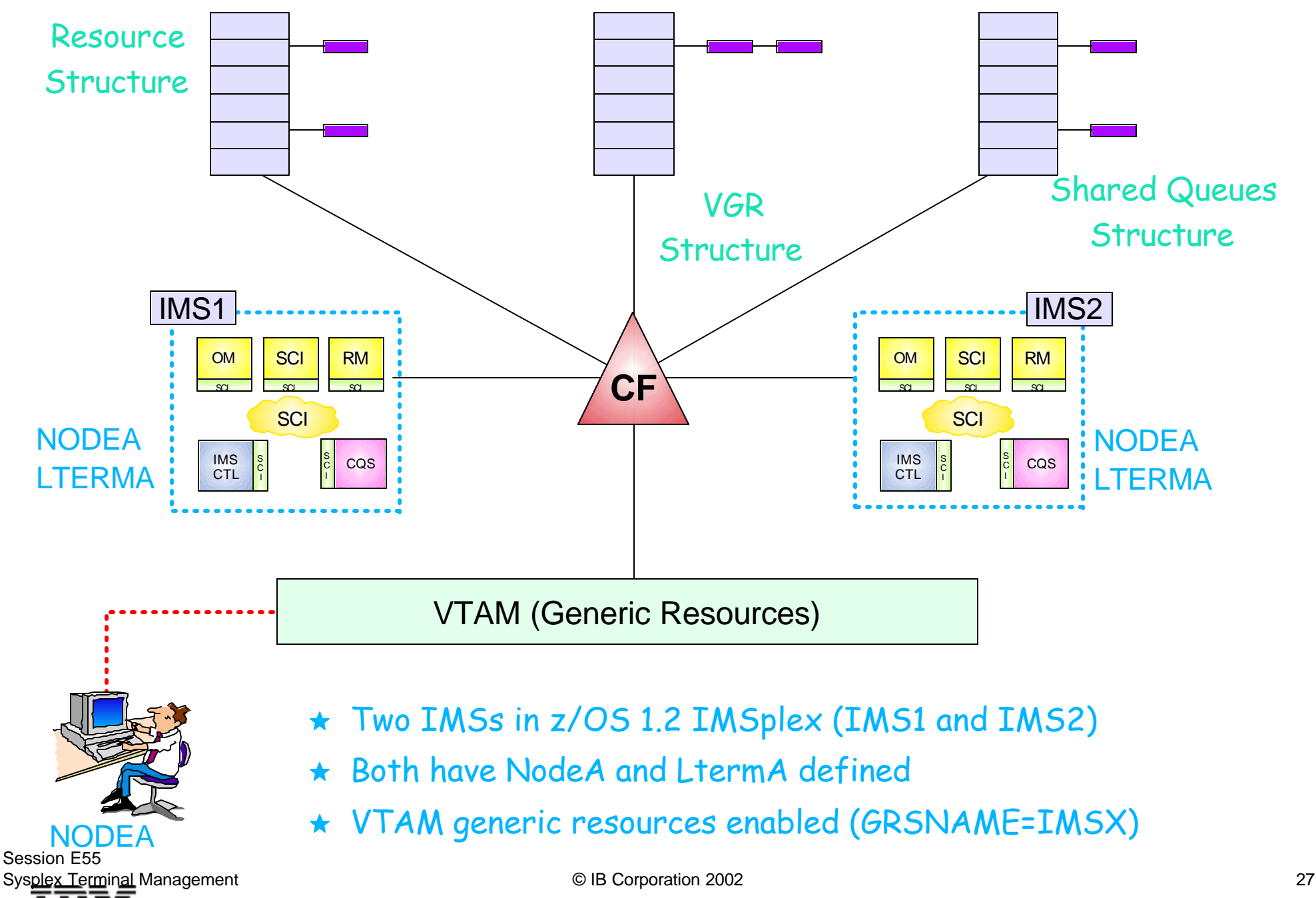

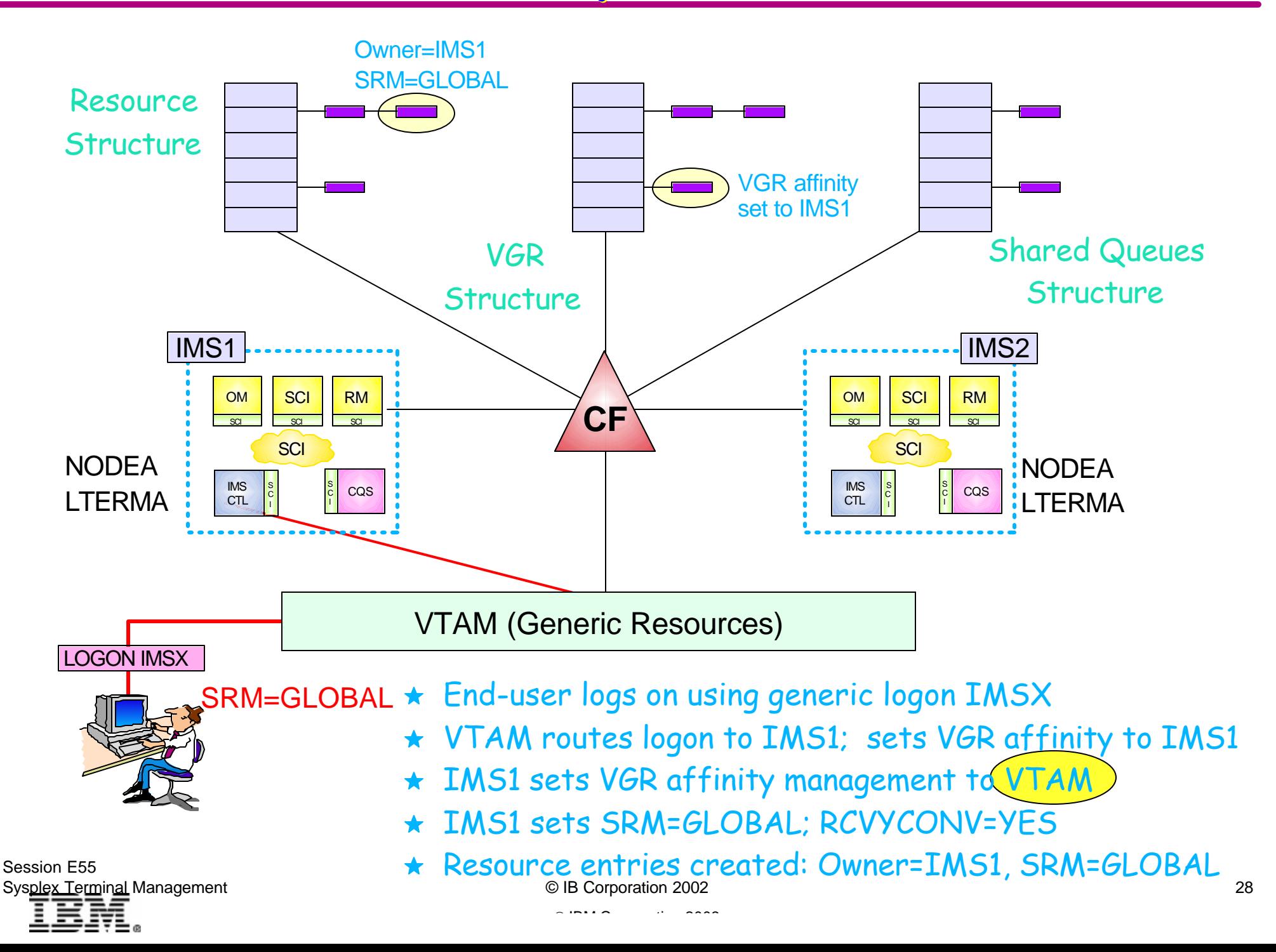

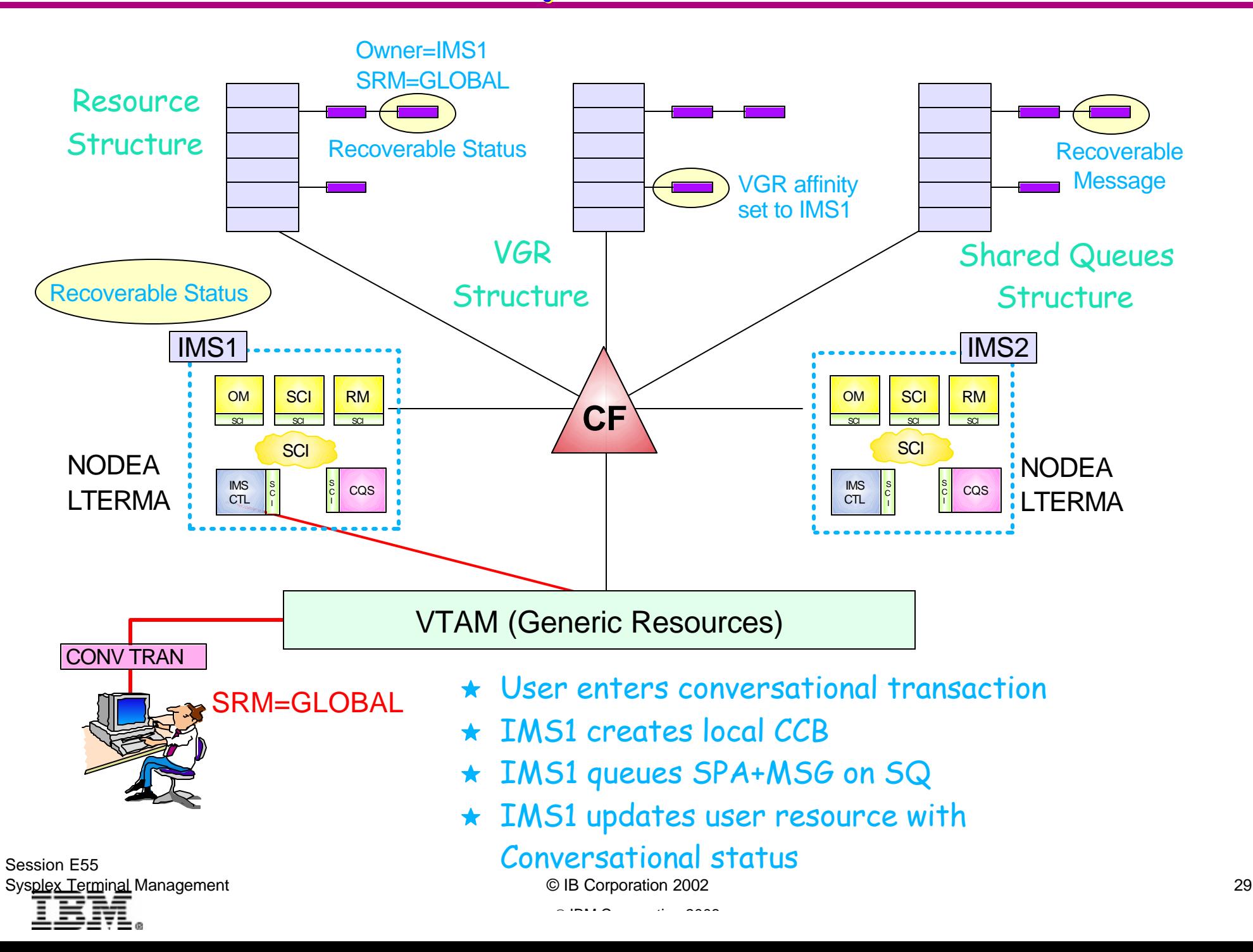

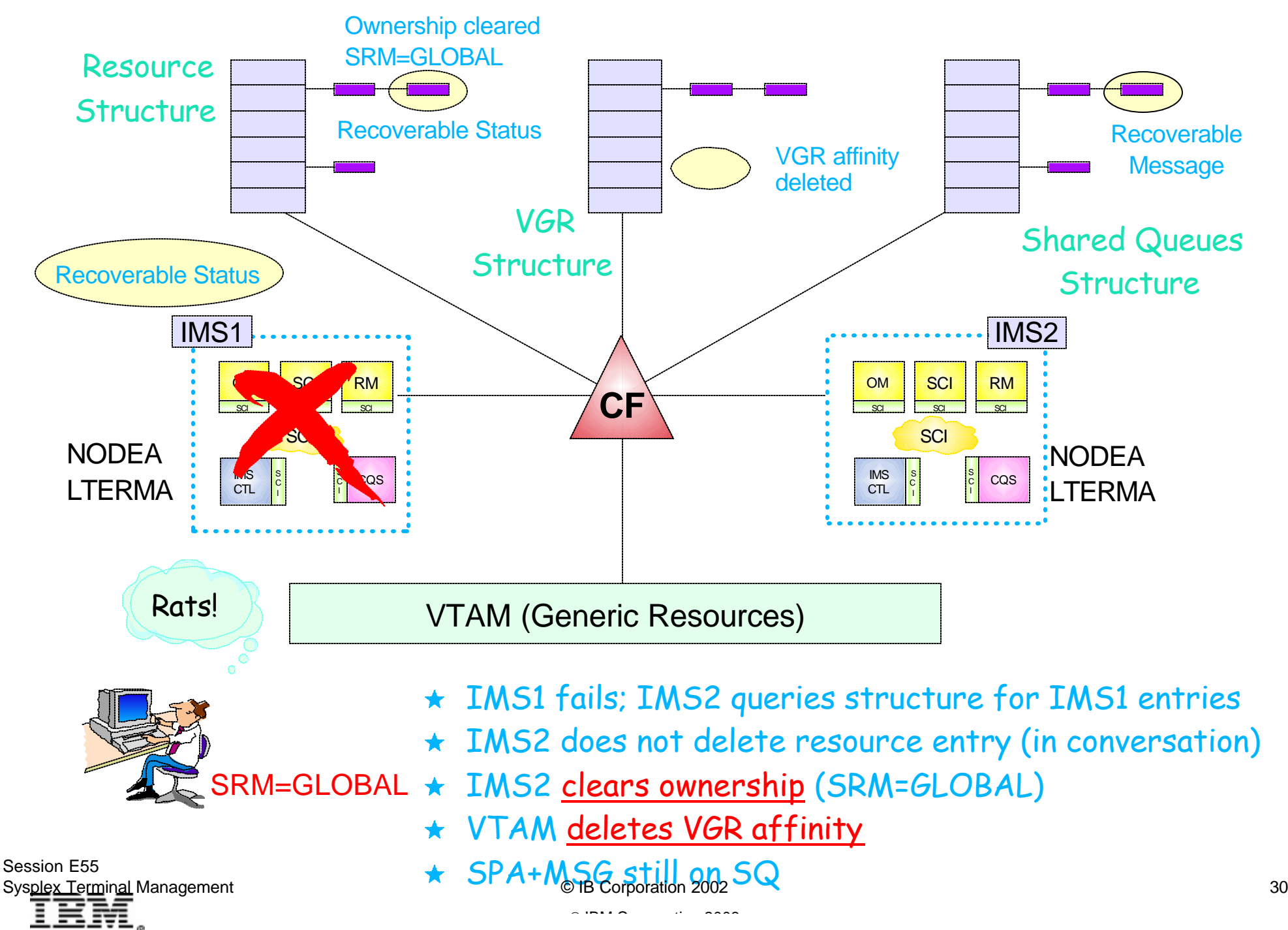

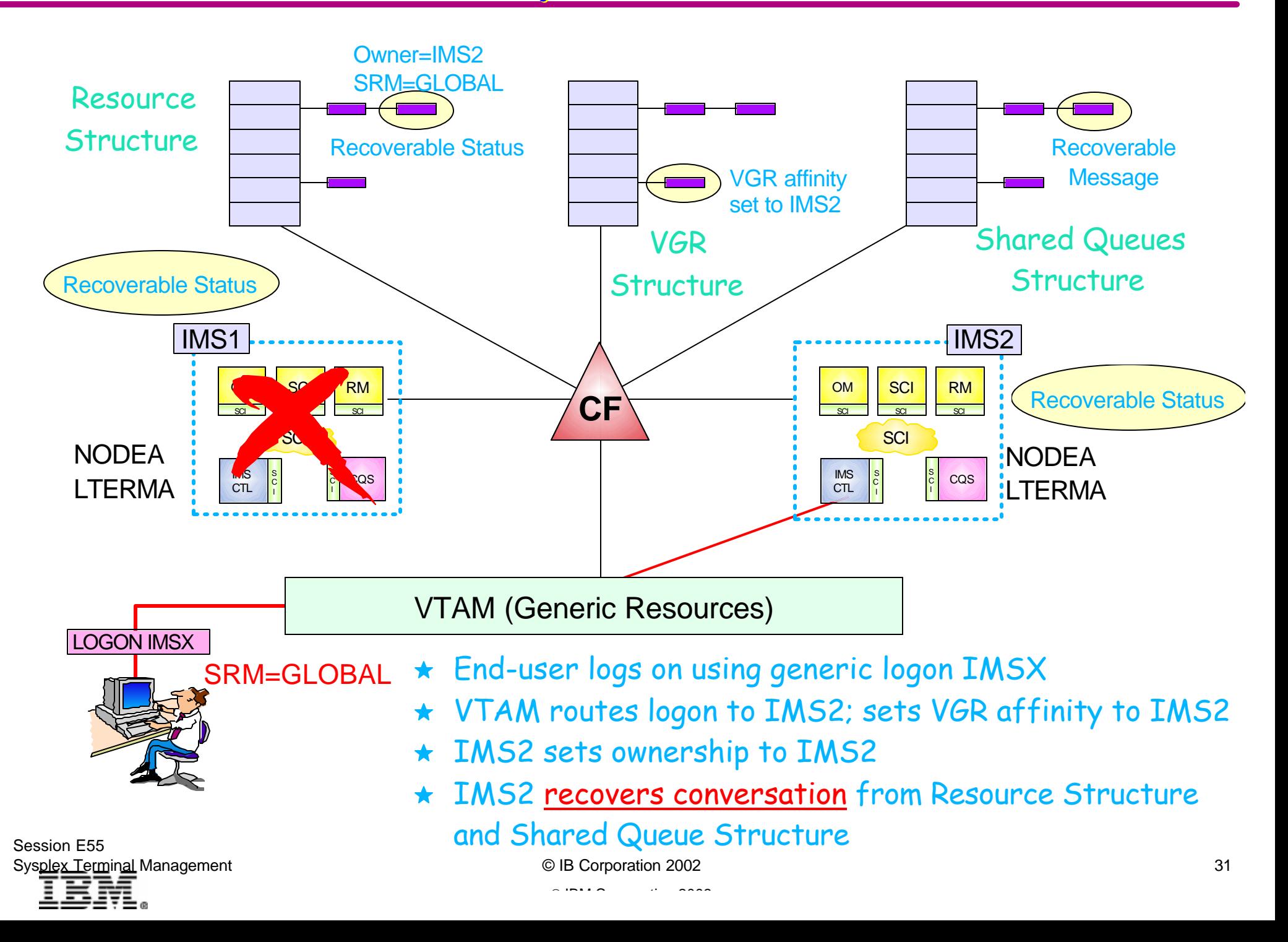

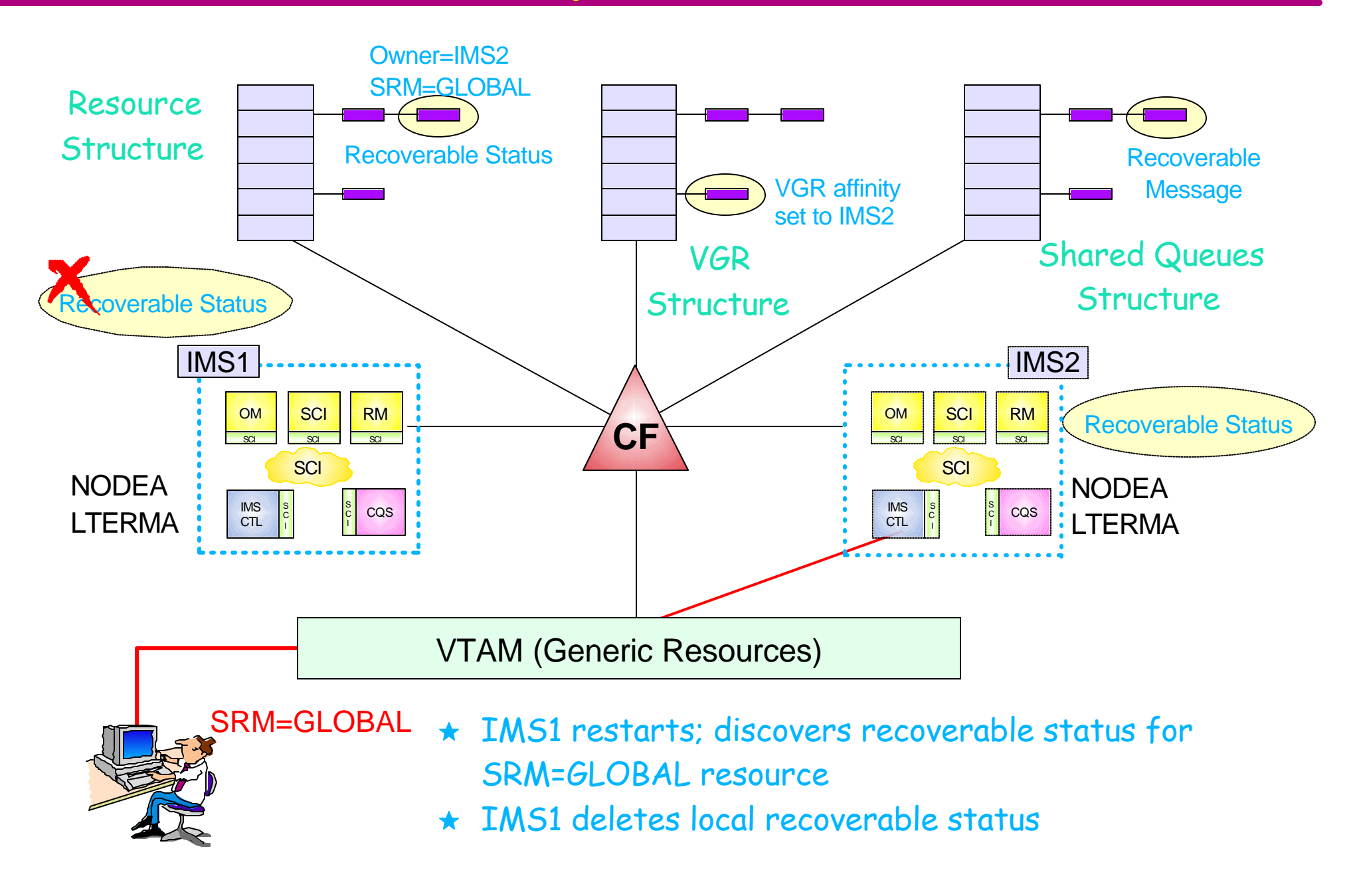

Session E55 Sysplex Terminal Management **Example 2002** 32

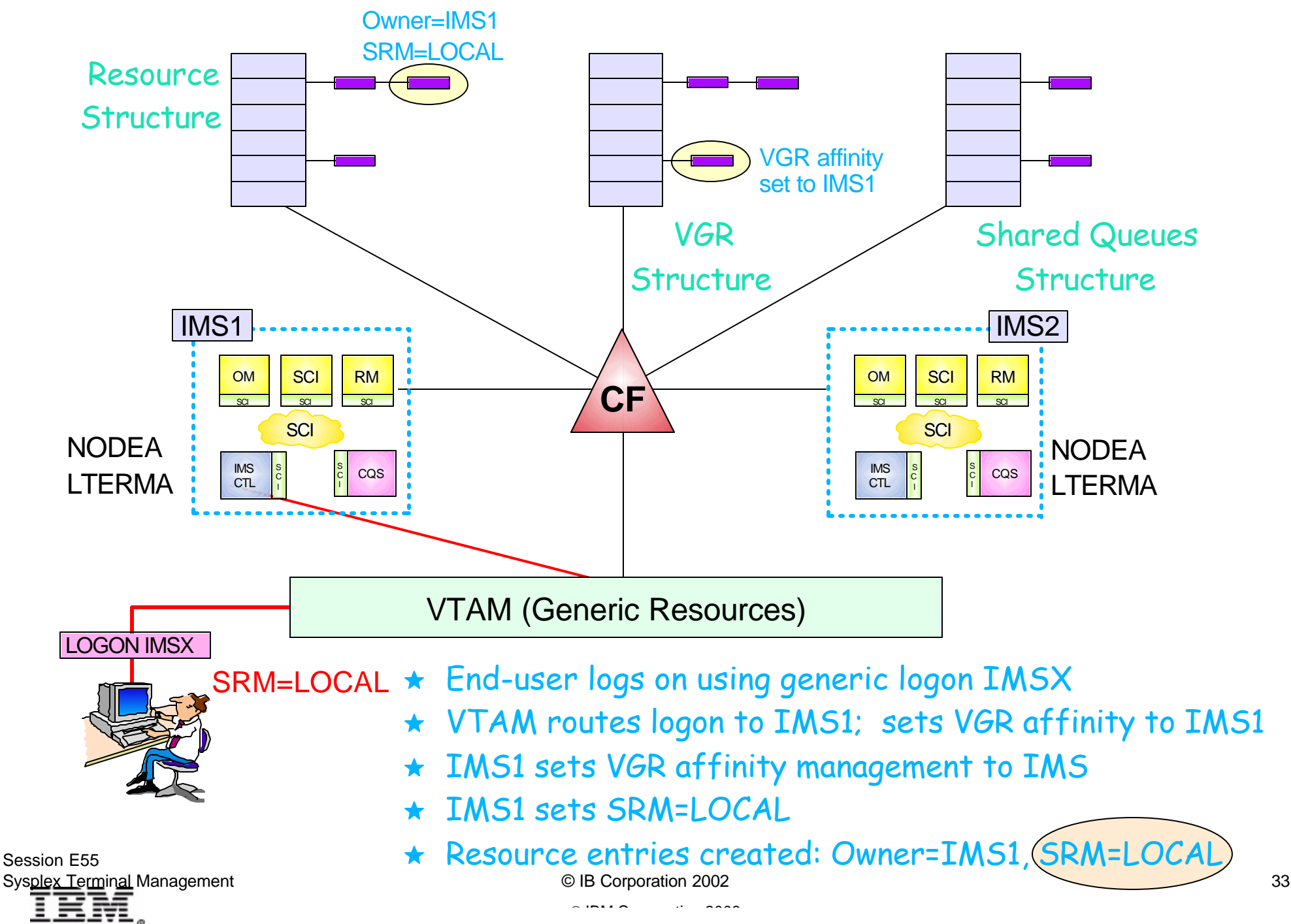

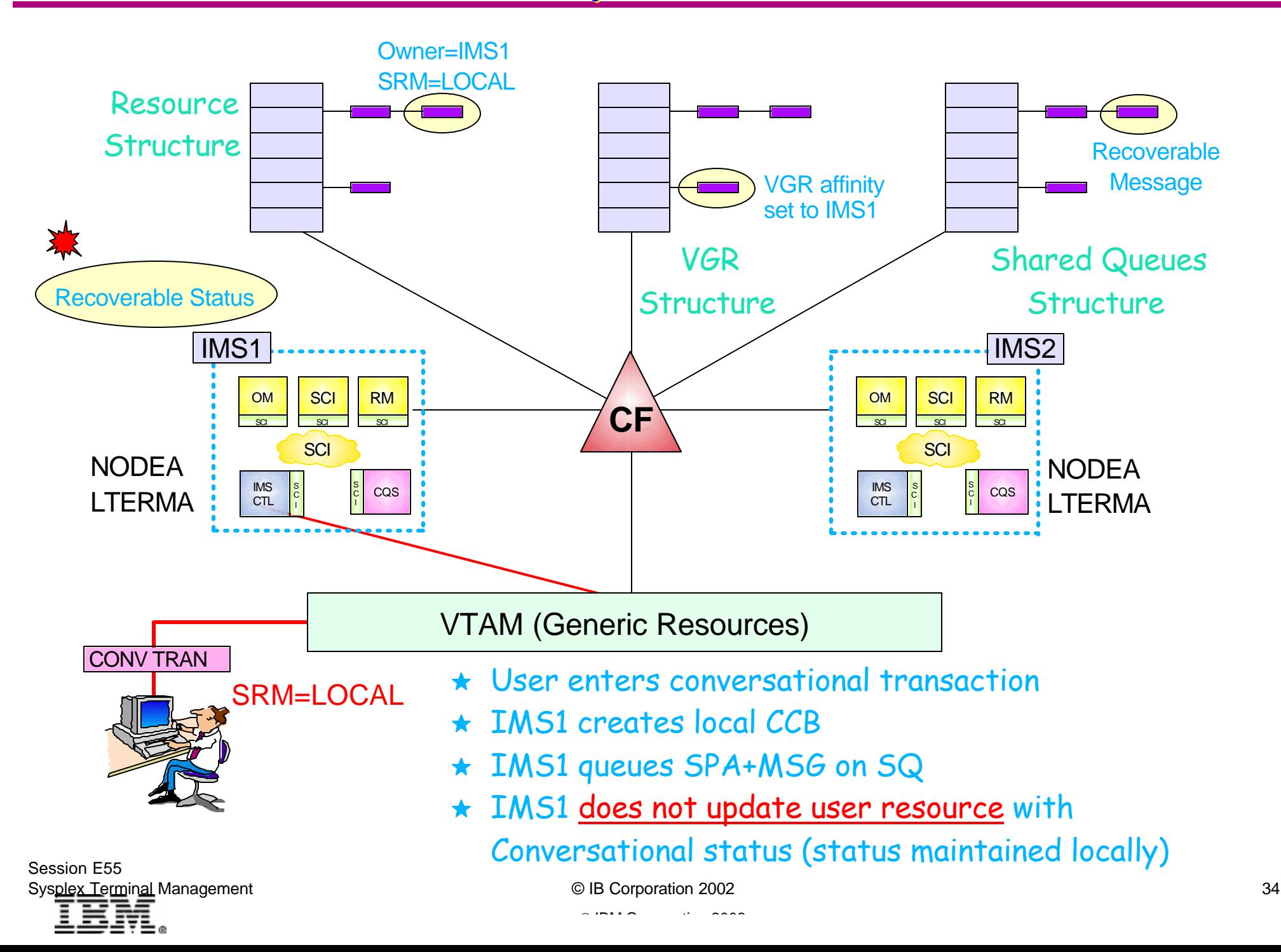

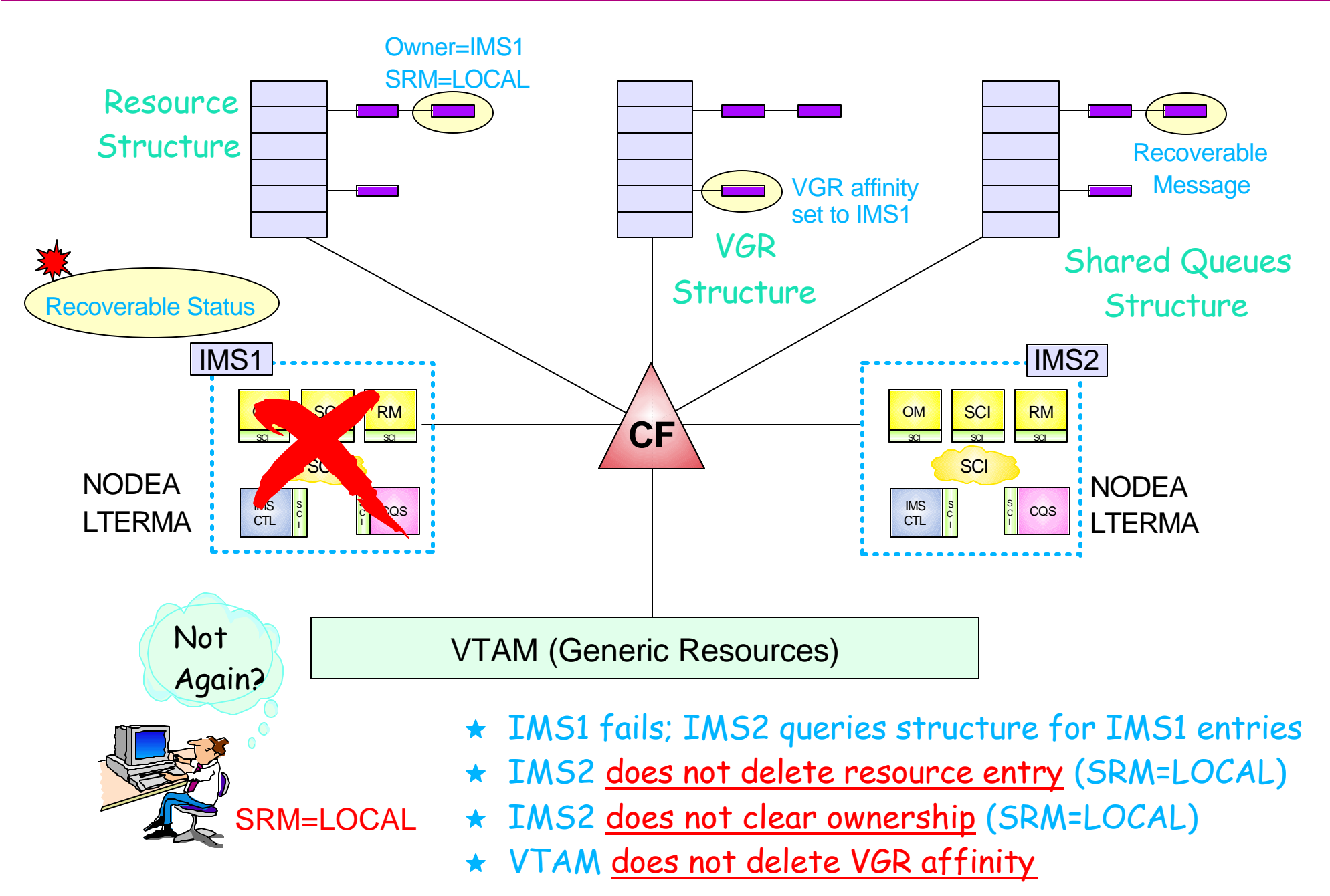

Session E55 Sysplex Terminal Management **Example 2002** 35 and the U.S. of the Component C.C. Component C.C. Component 35 and the U.S. of the U.S. of the U.S. of the U.S. of the U.S. of the U.S. of the U.S. of the U.S. of the U.S. of t

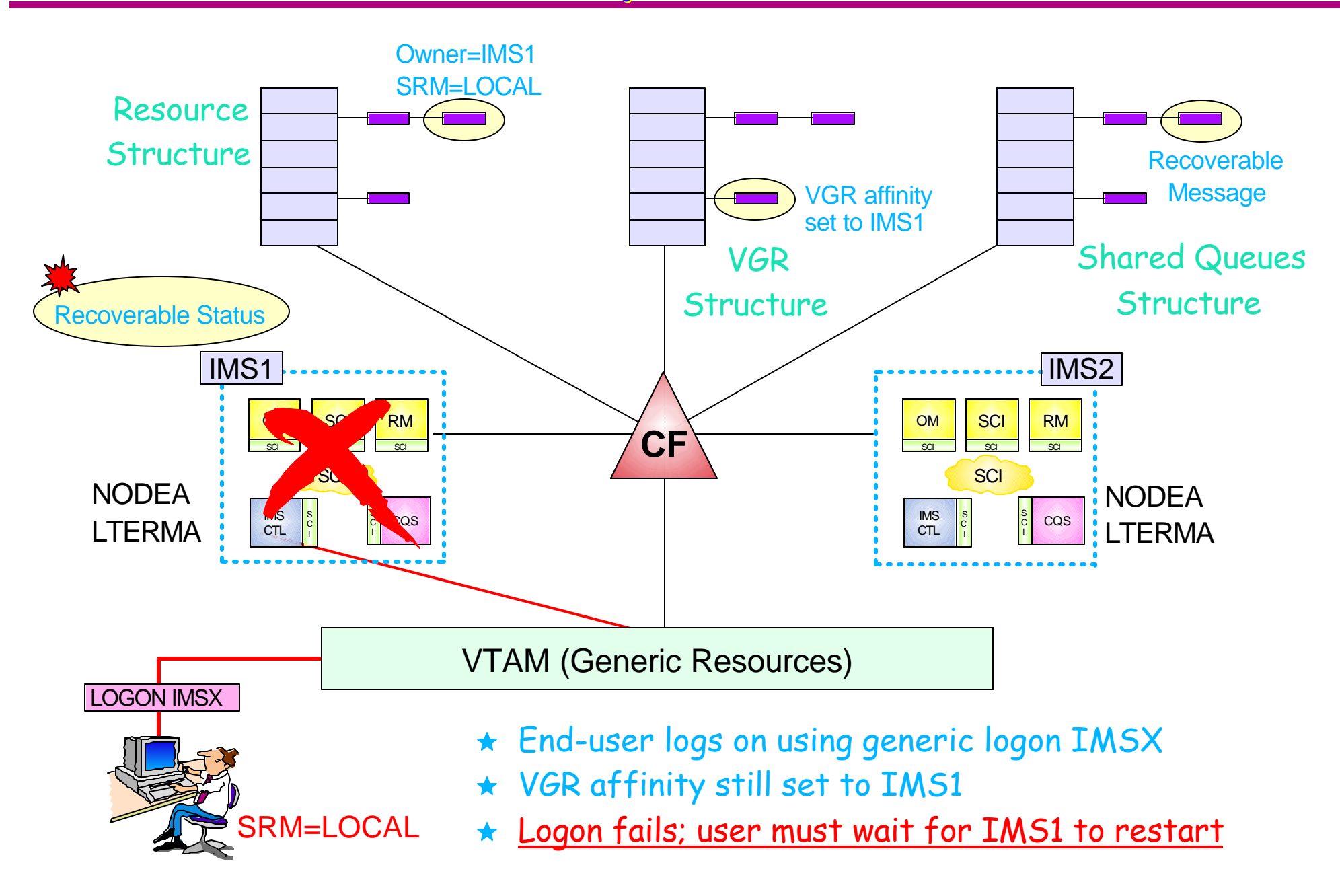

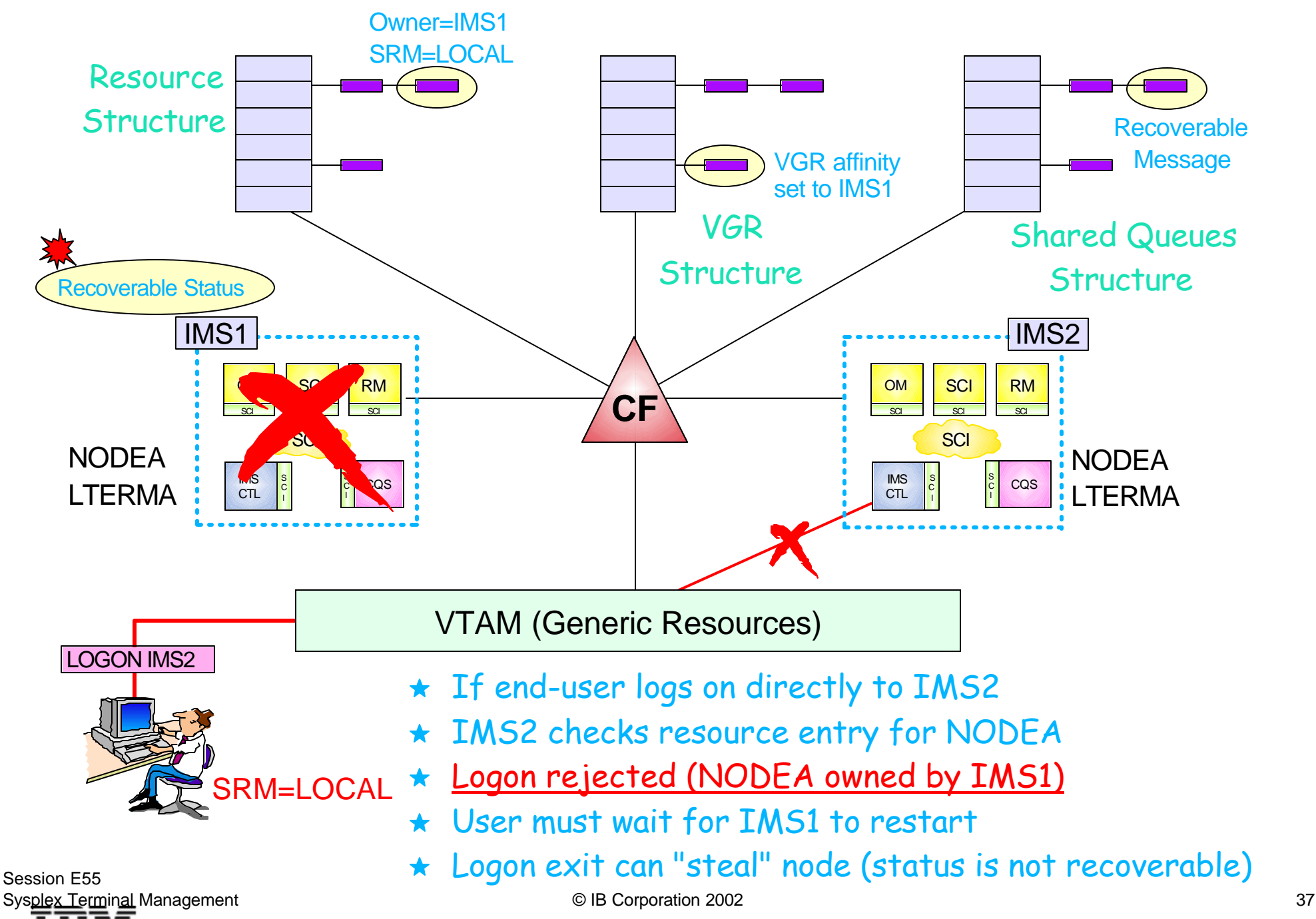

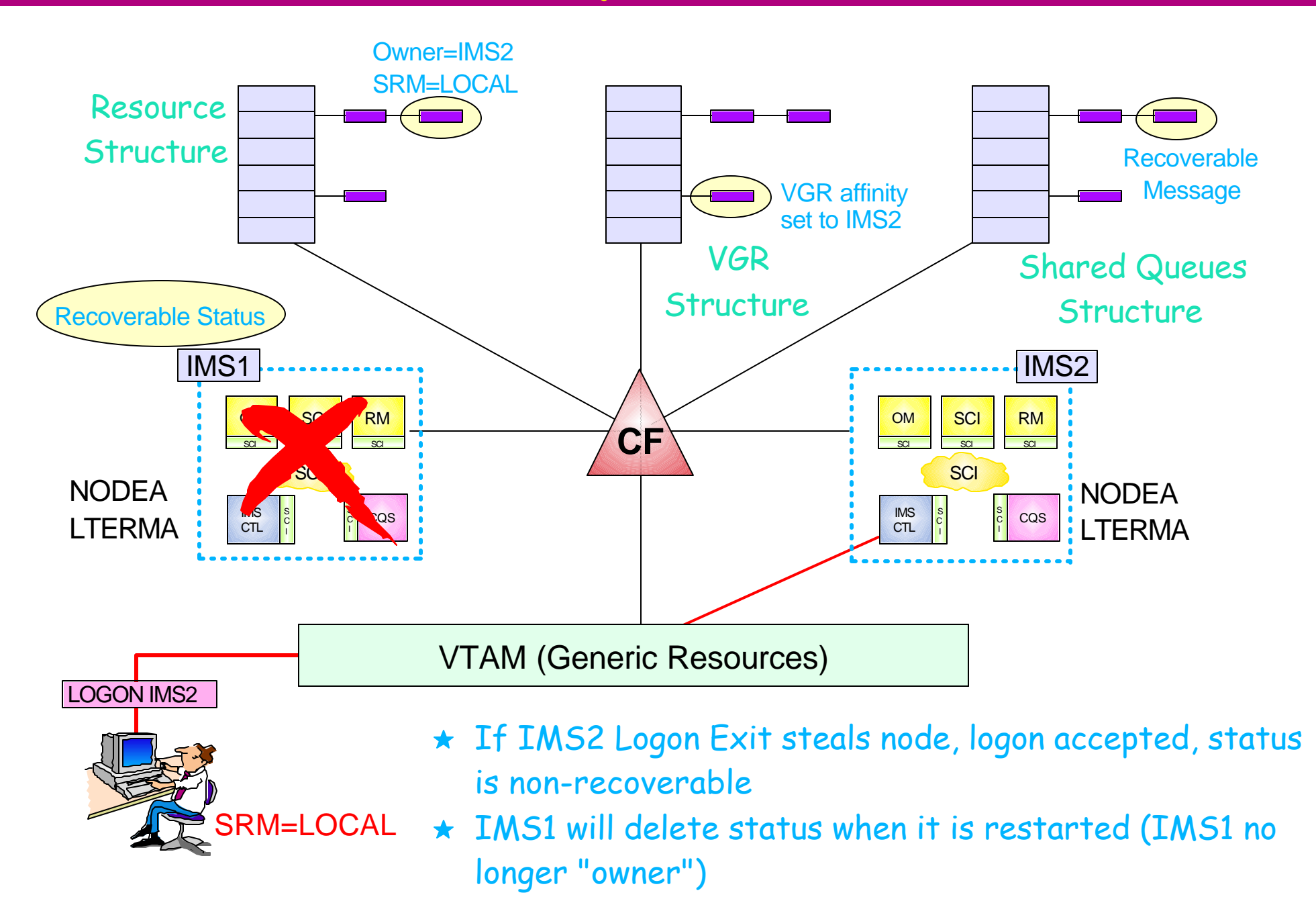

# *Status Recovery - SRM=NONE*

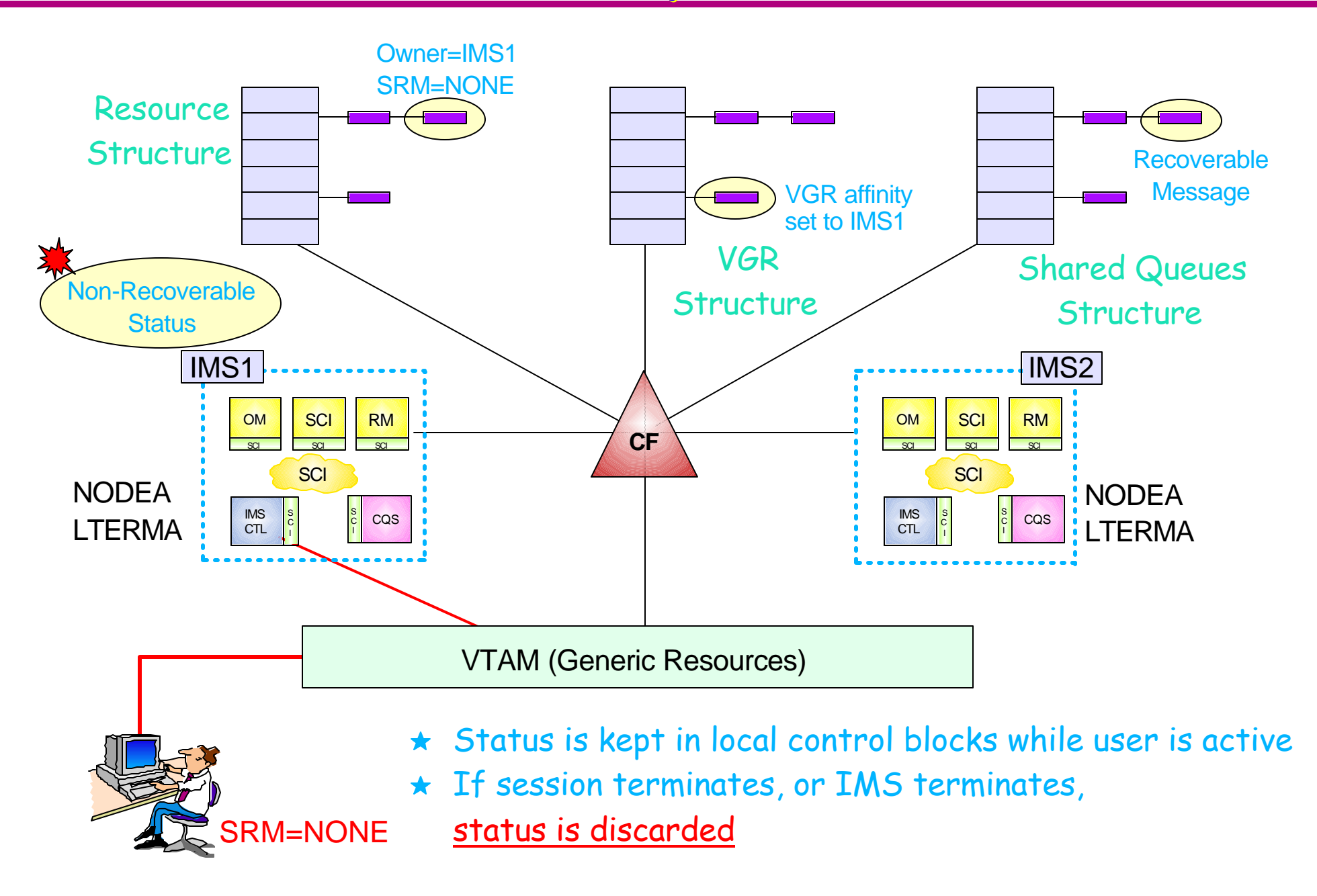

# *Global Callable Services*

#### IMS exits can invoke callable control block services

► FIND or SCAN returns address of IMS control block

#### In IMS V8, callable services has "global" implications for nodes, users, and lterms

- If STM is not enabled (no resource structure)
	- No change
- $\triangleright$  If STM is enabled
	- If resource is owned by local system
		- Local control block returned
	- If resource not owned by local system but exists on structure
		- "Hidden (dummy) control block" returned with global status
		- Same format as "real" control block but limited information
- $\triangleright$  New flag in function specific parameter list
	- Local return local control blocks only
	- Global return "hidden" control blocks if no local status *default*

# **Sysplex Terminal Managem**

Sysplex terminal management is an IMS func which exploits the CSL infrastructure to prot

- Resource type consistency
	- Prevent naming inconsistencies between IMSs
- **Resource name uniqueness** 
	- Prevent multiple logons / signons within the IMSplex
- Ferminal and user resource status recovery across
	- Resume end-user and command significant status on a after failure
- **Global callable services** 
	- User exits can access terminal and user information ac

#### STM requires

- ► CSL with resource structure
- ► Shared queues

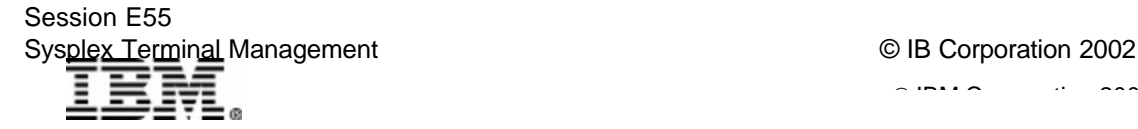